**From:** dopmannouncement **Sent:** Thursday, December 21, 2017 10:39 AM **To:** DOPM All Users <DOPMAllUsers@uabmc.edu> **Subject:** Computer Tip of the Week -- How to zoom in on webpages

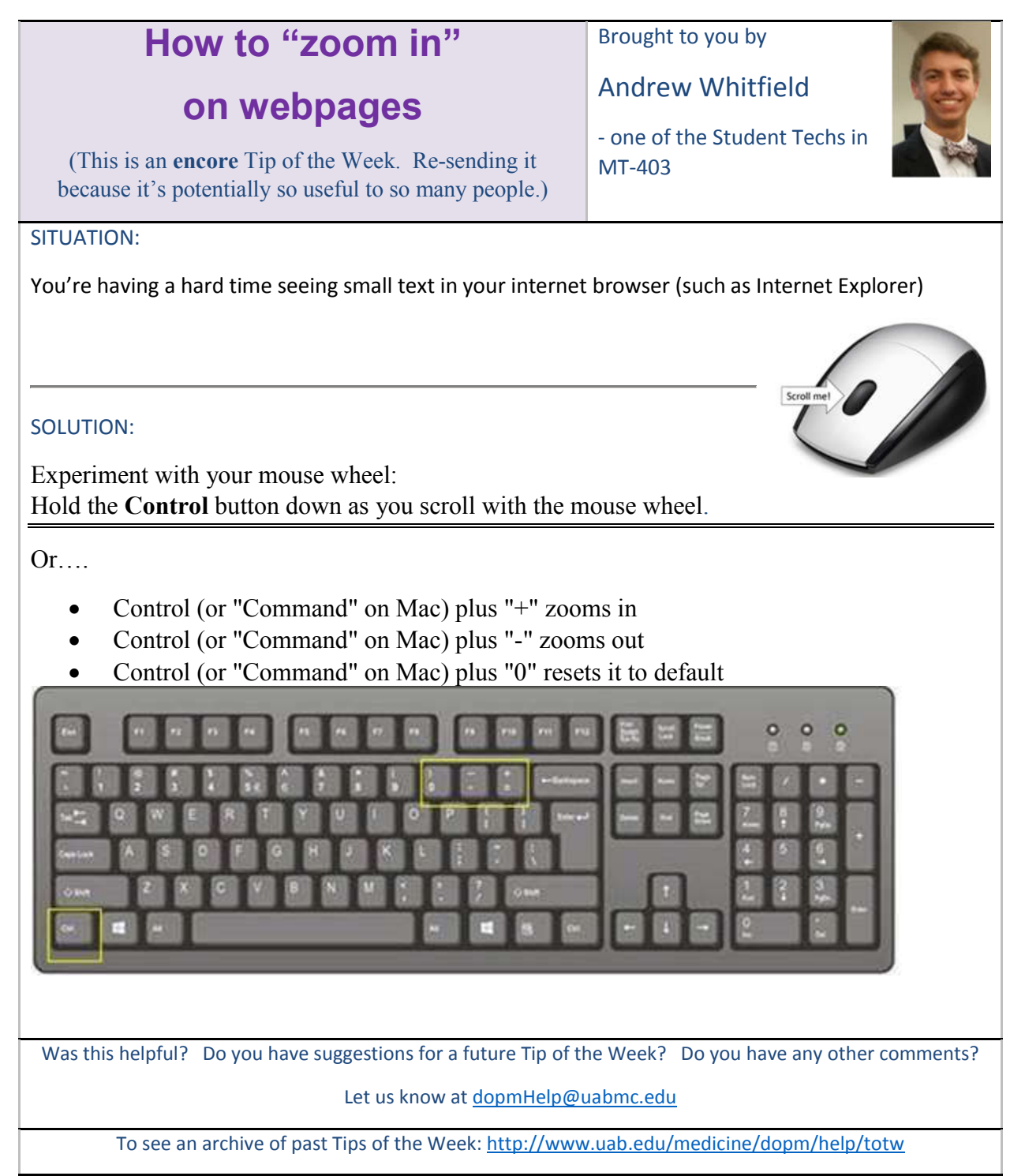